## When to bind?

#### void func (Account obj) { obj.deposit(); }

What should the compiler do here?

- The compiler doesn't know which concrete object type is referenced by obj
- $\blacksquare$  the method to call can only be known at run time (*because of polymorphism*)
- Run-time binding

# Run-time binding (or late binding)

### **Binding**

The translation of name into memory address

Run-time binding

- **The translation is done at run-time**
- also known as
	- **late binding**
	- **dynamic binding**
	- virtual invocation

Polymorphism depends on run-time binding

Possible implementation of runtime binding (polymorphism)

- Not necessarily the exact Java implementation Each class has a dvec (*dispatch vector*) **n** dvec contains addresses of the class methods (that can be overriden)
	- Every object has a pointer to it's class

Possible implementation of runtime binding (polymorphism)

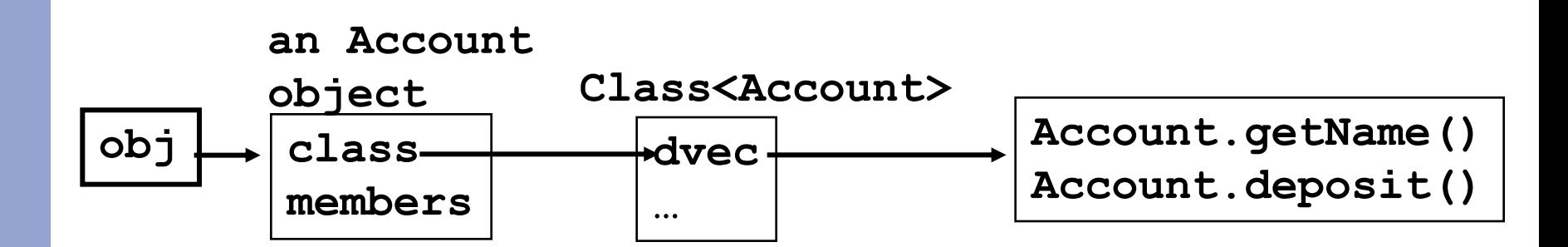

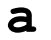

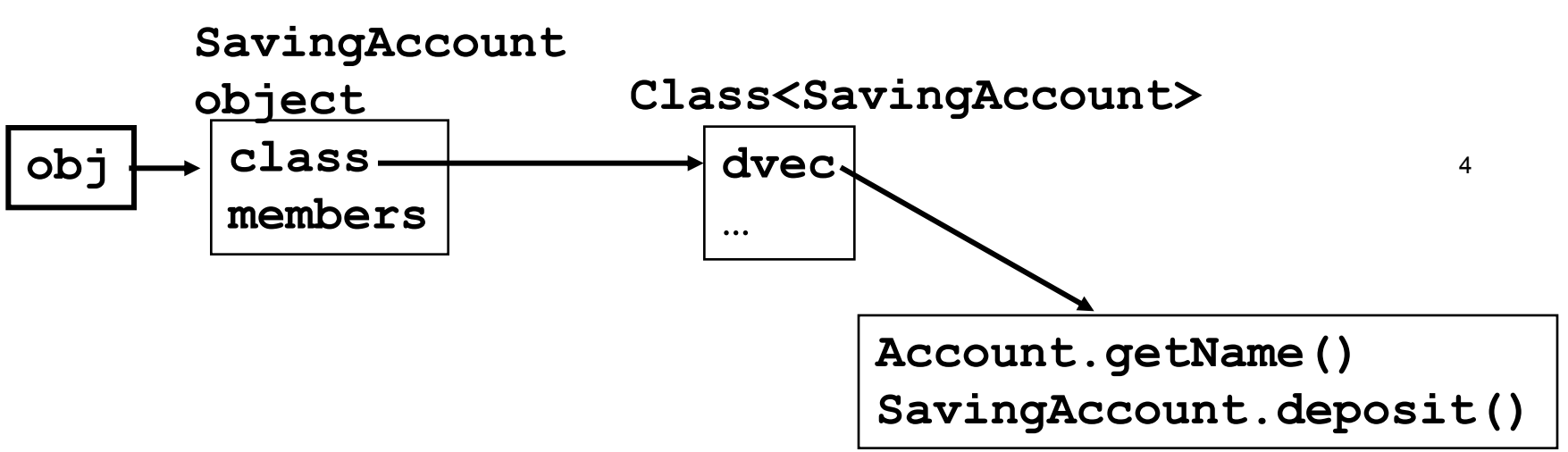

Dynamic binding – under the hood (simplified)

- Compile obj.deposit() to obj.class.dvec[1](obj);
- $\blacksquare$  obj is a pointer to the object
- obj.class is a pointer to  $obj's$  runtime class (getClass())
- obj.class.dvec is a pointer to dispatch vector
- obj.class.dvec[1] is the 2nd slot in the dvec
- deposit() is the second method
- obj.class.dvec[1](obj) passes obj as 'this' pointer
- If obj is an Account, then  $Account.deposit()$  is called
- If  $\circ$ bj is a SavingAccount, then SavingAccount.deposit() is called

### Another example

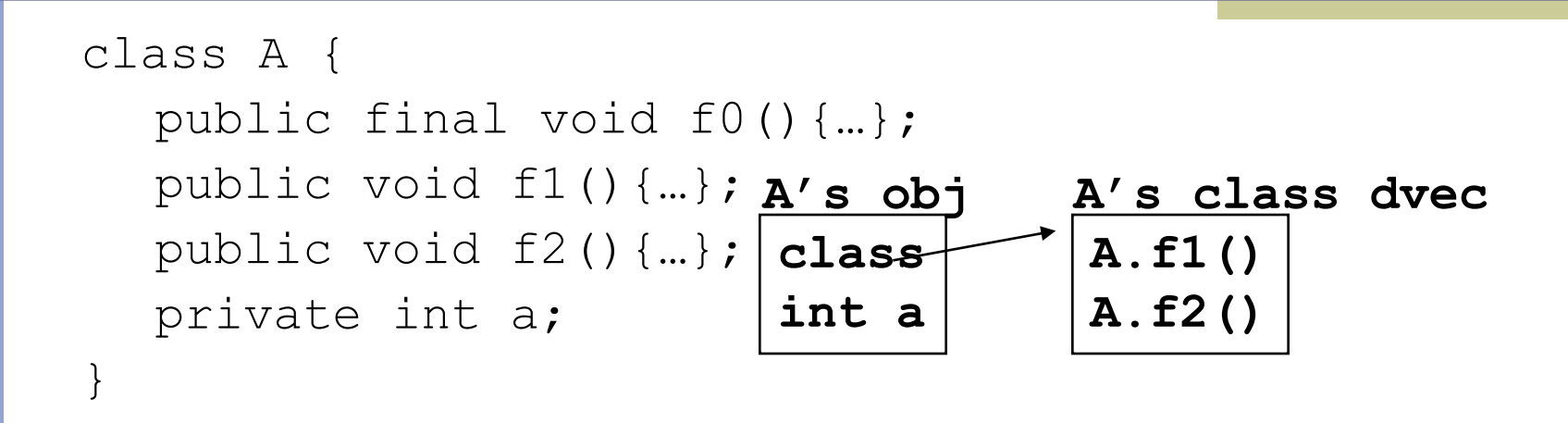

class B extends A { public void f1(); public void f3(); protected int b;

}

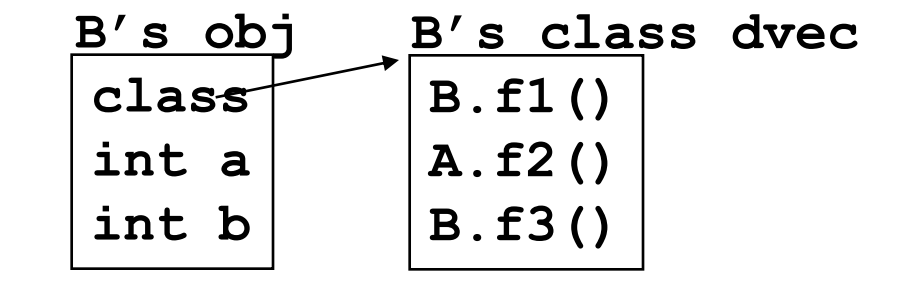

6 **f0 is a method that can not be inherited f1() is overridden by B f2() has not been overridden f3() is a new method in B**